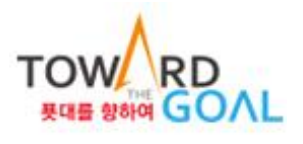

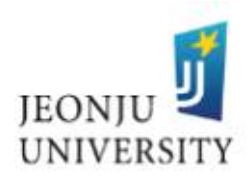

# 2022-2학기 국가근로(장애대학생 봉사유형)장학생 안내사항

2022. 8.

# 2022. 8.<br>장 애 학 생 지 원 센 터

### 1 장애학생 도우미 지원 [국가근로(장애대학생 봉사유형)]

- 1. 목적
	- 가. 국가근로학생을 통해 장애학생의 학습편의를 도모하고 대학생활 전반에 편 의를 제공하는 등 학습 및 생활에 필요한 지원을 제공
	- 나. 국가근로학생을 통해 장애학생에게 강의 ․ 보고서 ․ 시험 대필활동 등의 학 습 지원을 제공
	- 다. 국가근로학생을 통해 장애학생의 기숙사 및 학교생활을 보조하여 실질적인 생활에 편의를 제공
- 2. 지원 내용: 장애학생에 대한 학습 및 생활 지원
- 3. 2022-2학기 국가근로장학생 자격유지 기준: 2022-2학기 정규학기 재학생 \* 중도 휴학 또는 자퇴 등 학적변동 발생 시 학생지원실 통보 후 근로 중단 4. 근로 기간 및 근로 시간

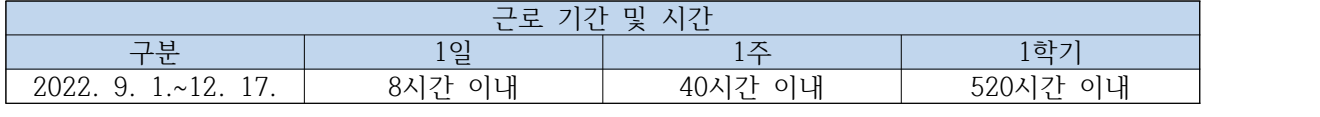

- 5. 근로 혜택: 근로 장학금 지급(월별 근무 시간에 준하는 근로 장학금 지급) \* 장학금액: 시간당 9,160원 (교내)
- 6. 유의사항
	-
	- 가. 야간, 주말, 공휴일 근로 불가 (수업 제외)<br>나. 근로 특성 고려 장애학생과 동일 수업 수강 시 수업 시간 근로 가능
	- 다. 장애대학생 봉사유형 근로는 한국장학재단 앱 출근부 & 수기 출근부를 모 - 두 제출해야 장학금 지급이 가능함.<br>라. 수기 출근부 서명은 반드시 자필로 받아야 함.
	-

### 2 활동 내용

1. 활동 방식: 대면 활동 진행

2. 세부 유형 및 활동 내용

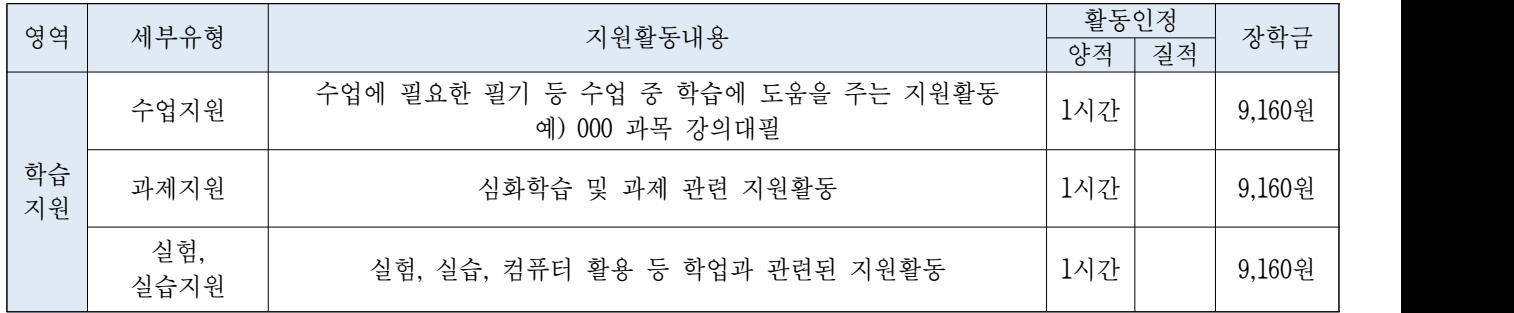

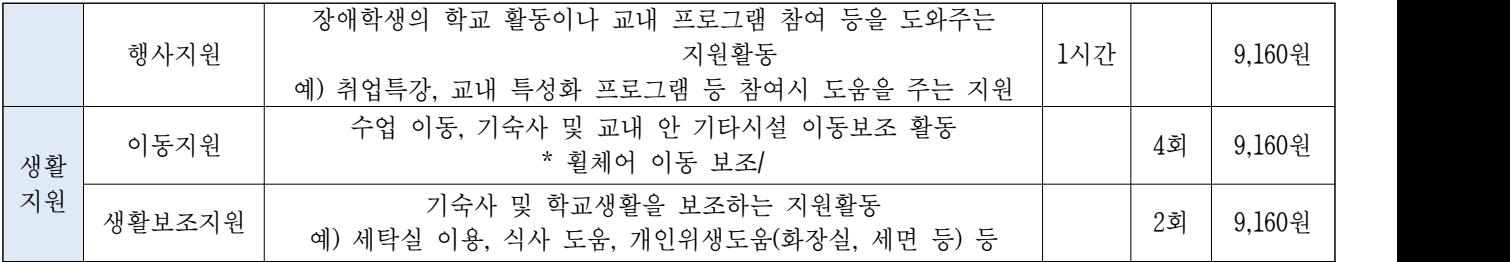

3. 유의사항

- 가. 수업지원의 경우 단순 동일수업 수강은 근로 활동으로 인정하지 않음.<br>나. 이동지원의 경우 휠체어 이동/보행 보조에 해당하지 않는 경우 근로 활동으
- 로 인정하지 않음.<br>다. 생활지원 중 식사 보조에 해당하지 않는 경우 근로 활동으로 인정하지 않
- 음. (단순 같이 먹는 식사는 근로활동이 아님)

### 3 근로 절차 및 내용

- 1. 운영 절차
	- 가. 한국장학재단 국가근로장학금 신청
	- 나. 한국장학재단 희망근로장학기관 신청
	- 다. 장학생 선발(장애학생 소속 단과대학에서 선발기준에 따라 장애학생 도우미 -<br>-<br>라. 한국장학재단 홈페이지에서 국가근로장학생 출근부 입력을 위한 필수사항
	- 진행
		- 1) 2022학년도 2학기 학업시간표 등록
		- 2) 서약서 및 사이버 오리엔테이션 수강
		- 3) 장애대학생 봉사유형 전문교육 이수
		- 4) 업무스케줄 작성 및 제출★
		- 5) 안전교육이수보고서 작성 및 제출
	- 마. 근로 진행

바. 매달 말일 출근부 제출(온라인 출근부, 수기 출근부 모두 작성해야 함)<br>사. 월별 근로장학금 지급

- 
- 2. 2022-2학기 운영 일정

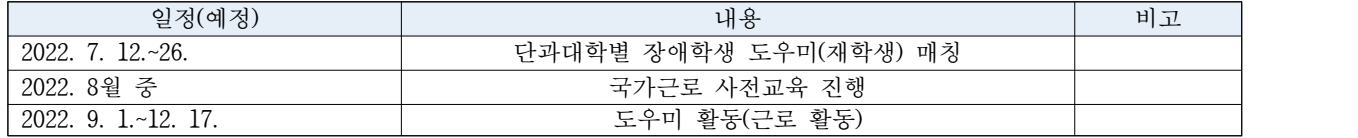

### 4 온라인 출근부 입력

- 1. 출근부 입력 및 수기출근부 작성
	- 가. 온라인 출근부 입력 방법: 한국장학재단 홈페이지 또는 출근부 어플에서 출/ 퇴근, 근로 일자, 근로 시간, 근로 내용 입력
	- \* 한국장학재단 출근부 어플: 어플 로그인 등록 출근입력 근로내용입 <sup>력</sup>– 퇴근입력(근로 내용은 출/퇴근 중 한 번만 입력하면 됨) 나. 온라인 출근부 입력 기한: 출근부는 근로 당일에만 입력 및 수정 가능
	-
	- \* 출근부상 입력한 근로 시간이 상이한 경우 출근부 앱에서 시간 변경요청 후 담당자에게 연락할 것 ex) 09:00~10:00로 변경 요청합니다. 다. 온라인 출근부 처리 절차
	- - 1) 출근 시 출근부 앱에서 본인의 위치 확인 후 출근 처리
		- \* 업무스케줄에 입력된 시작시간 전에 출근 버튼을 클릭할 경우, 업무스케 줄 시작 시간으로 입력됨. 2) 퇴근 시 출근부 앱으로 퇴근 처리
		-
	- \* 업무스케줄에 입력된 종료시간 이후 퇴근 버튼 클릭할 경우, 업무스케줄 상 종료 시간으로 입력됨. 라. 수기출근부 작성: 출근부 앱과 내용이 동일해야 하며 매달 말일까지 학생지원
	- 실에 제출 \* 장애학생, 근로학생 자필서명 누락 시 근로시간 인정 불가
- ※ 실제 출퇴근 위치(근로지 내 · 외)가 확인될 수 있도록 출근부 앱에서 위치기반 동의를 꼭 진행하여 주시기 바랍니다. 부정근로 추정대상자가 될 경우 장학생은 본인의 근태를 반드시 증빙하여야 합니다. 위치기반 출근부 동의에 따른 근로지 확인이 근태 증빙자료가 되기에 동의하여 주시기 바랍니다.
- ※ 실제 근로한 시간과 출근부상 입력한 근로 시간이 상이한 경우 부정근로에 해당 하오니 실제 근로 시간이 맞는지 꼭 확인하시기 바랍니다.

## 장애대학생 봉사유형 수기출근부 (예시)

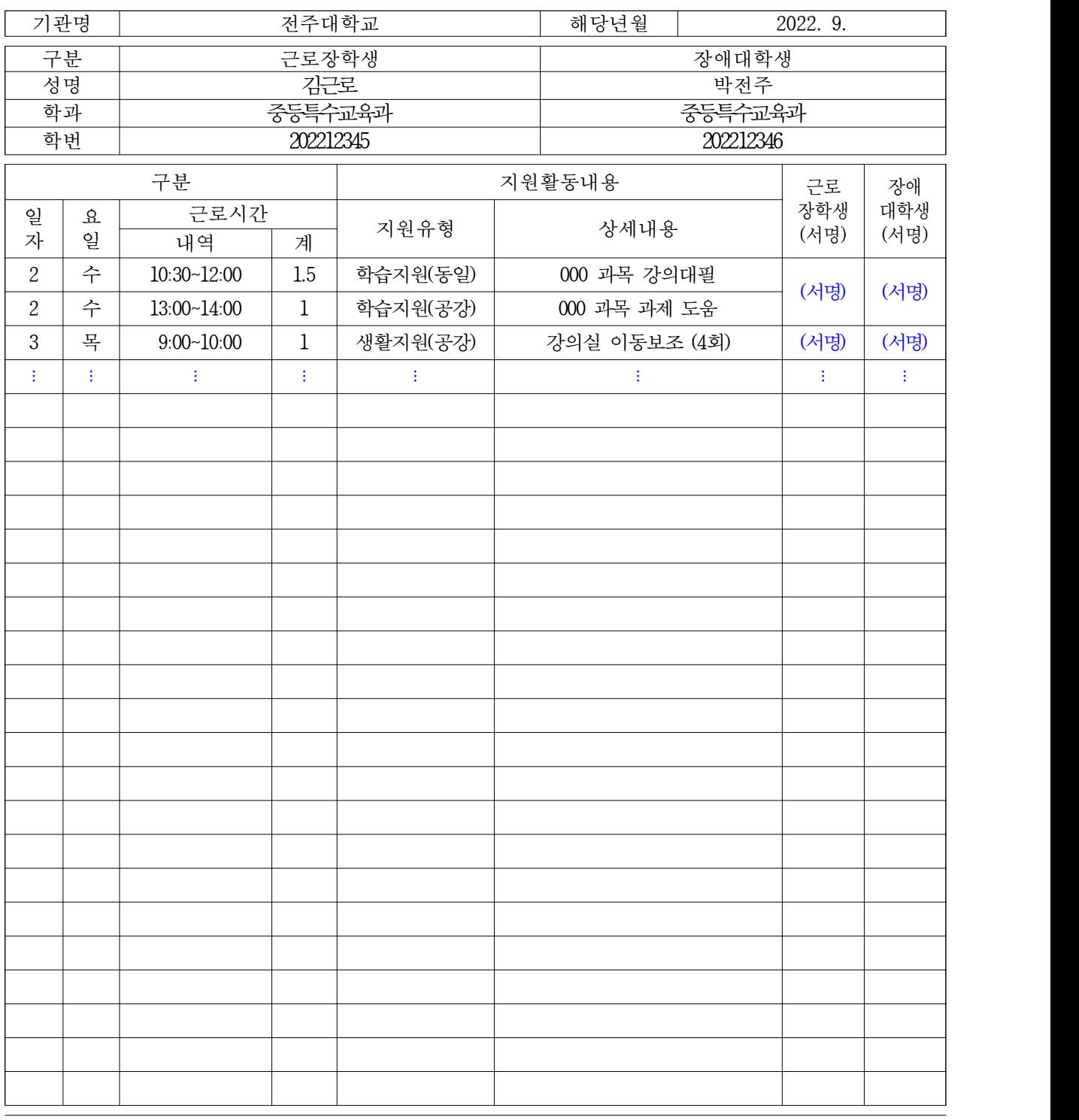

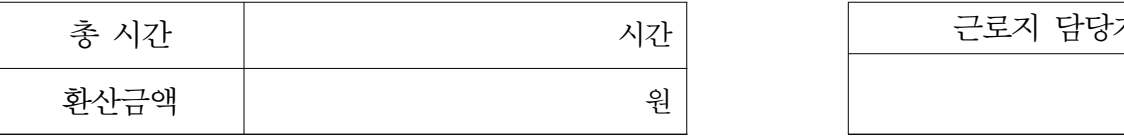

근로지 담당자